## **Keil\_uvision\_4 Keil\_uvision\_4Keil\_uvision\_4** 基本使用教程

**Keil C51 V9.00** 即 **09** 年发布的最新版本 **uVision 4**,版本外观改变比较大

## 可以使用以前的注册文件

如果全新安装,在 **VISTA** 或者 **WIN 7** 系统下,请使用管理员方式运行,然后注册即可无限制运行

## 注册方法:

1. 安装 Keil C51 V9.00 版本, 即 uV4

2. 打开 uVision4, 点击 File---License Management..., 打开 License Management 窗口, 复 制右上角的 CID

3. 打开 KEIL\_Lic.exe 注册机, 在 CID 窗口里填上刚刚复制的 CID, 其它设置不变

4. 点击 Generate 生成许可号,复制许可号

5. 将许可号复制到 License Management 窗口下部的 New License ID Code, 点击右侧的 Add LIC

6. 若上方的 Product 显示的是 PK51 Prof. Developers Kit 即注册成功, Support Period 为有效 期,一般可以到 30 年左右,若有效期较短,可多次生成许可号重新注册。

使用汇编语言或 C 语言要使用编译器,以便把写好的程序编译为机器码,才能把 HEX 可执行文件写入单片 机内。KEIL uVISION 是众多单片机应用开发软件中最优秀的软件之一,它支持众多不同公司的 MCS51 架构 的芯片, 甚至 ARM, 它集编辑, 编译, 仿真等于一体, 它的界面和常用的微软 VC++的界面相似, 界面友好, 易学易用,在调试程序,软件仿真方面也有很强大的功能。因此很多开发 51 应用的工程师或普通的单片机 爱好者,都对它十分喜欢。

KEIL uVision4 比起 uVision3 或是 uVision2 界面感觉舒服一些,增加了哪些功能暂且不去研究,毕 竟大家都喜欢用新的软件,感叹发展太快了,很多人连 uVision2 都没有摸透,呵呵。安装的方法和普通 软件差不多,这里就不做介绍了。另外提醒大家不要崇拜汉化版软件,还是 E 文的干净没有 BUG!

在这里以 51 单片机并结合 C 程序为例(汇编操作方法类似,唯一不同的是汇编源程序文件名后缀为 ".ASM "),图文描述工程项目的创建和使用方法:

一、首先我们要养成一个习惯:最好先建立一个空文件夹,把您的工程文件放到里面,以避免和其他文件 混合,如下图笔者先创建了一个名为"Mytest"文件夹:

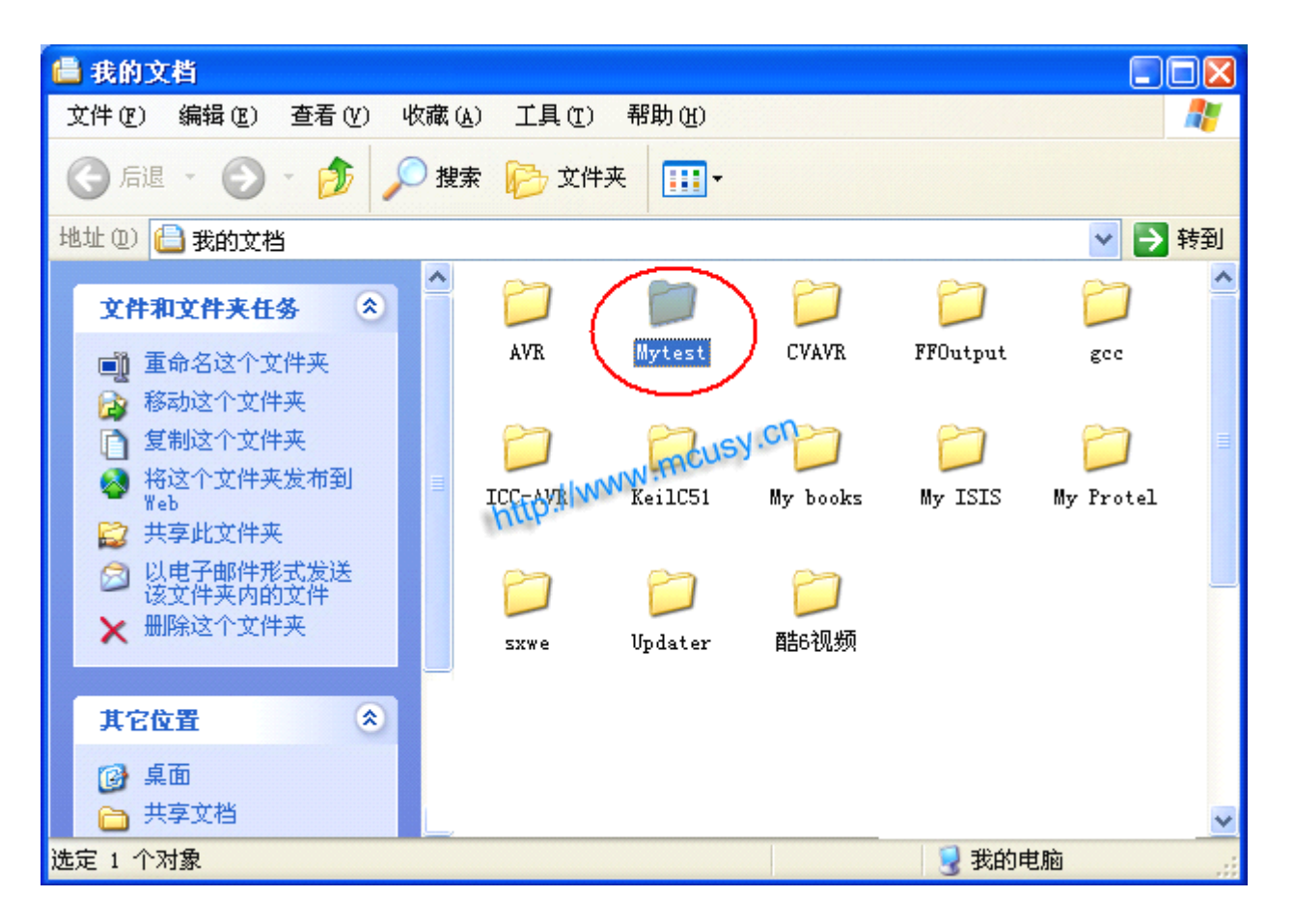

## 二、点击桌面上的 **Keil [uVision4](http://www.mcusy.cn/ArticleType.asp?id=0&keywords=Keil+uVision4&SearchWhere=ArtiTit) uVision4**图标,出现启动画面:

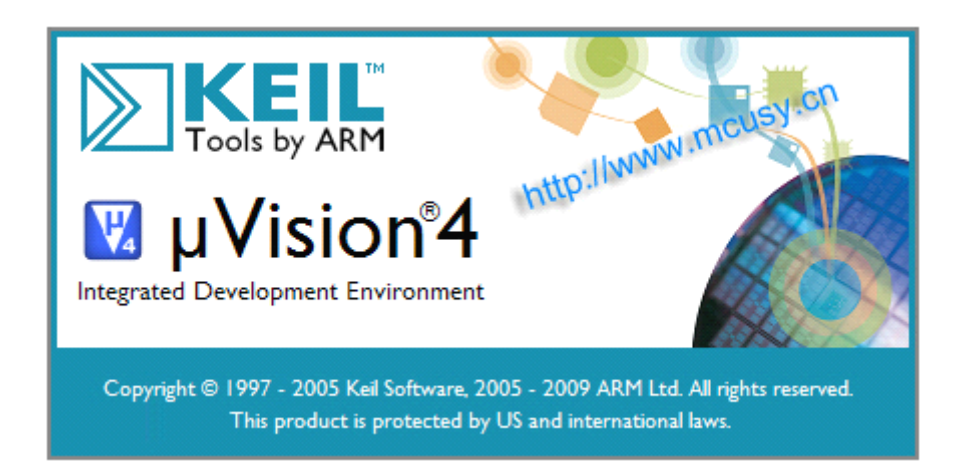

三、点击 "project --- New uVision Project" 新建一个工程:

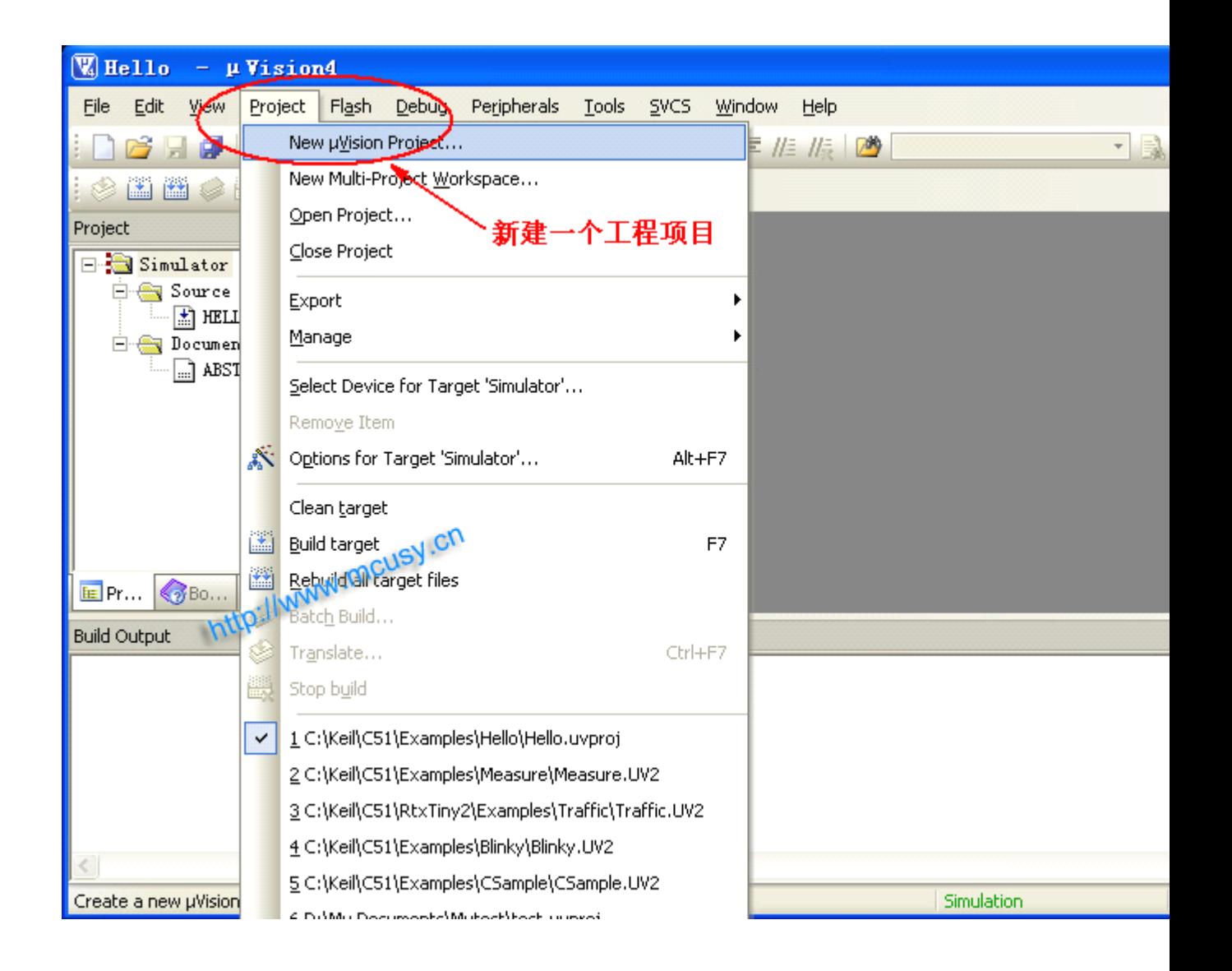

四、在对话框,选择放在刚才建立的"Mytest"文件夹下,给这个工程取个名后保存,不需要填后缀,注 意默认的工程后缀与 **uVision3 uVision3 uVision3**及 **uVision2 uVision2** 版本不同了,为 **uvporj**:

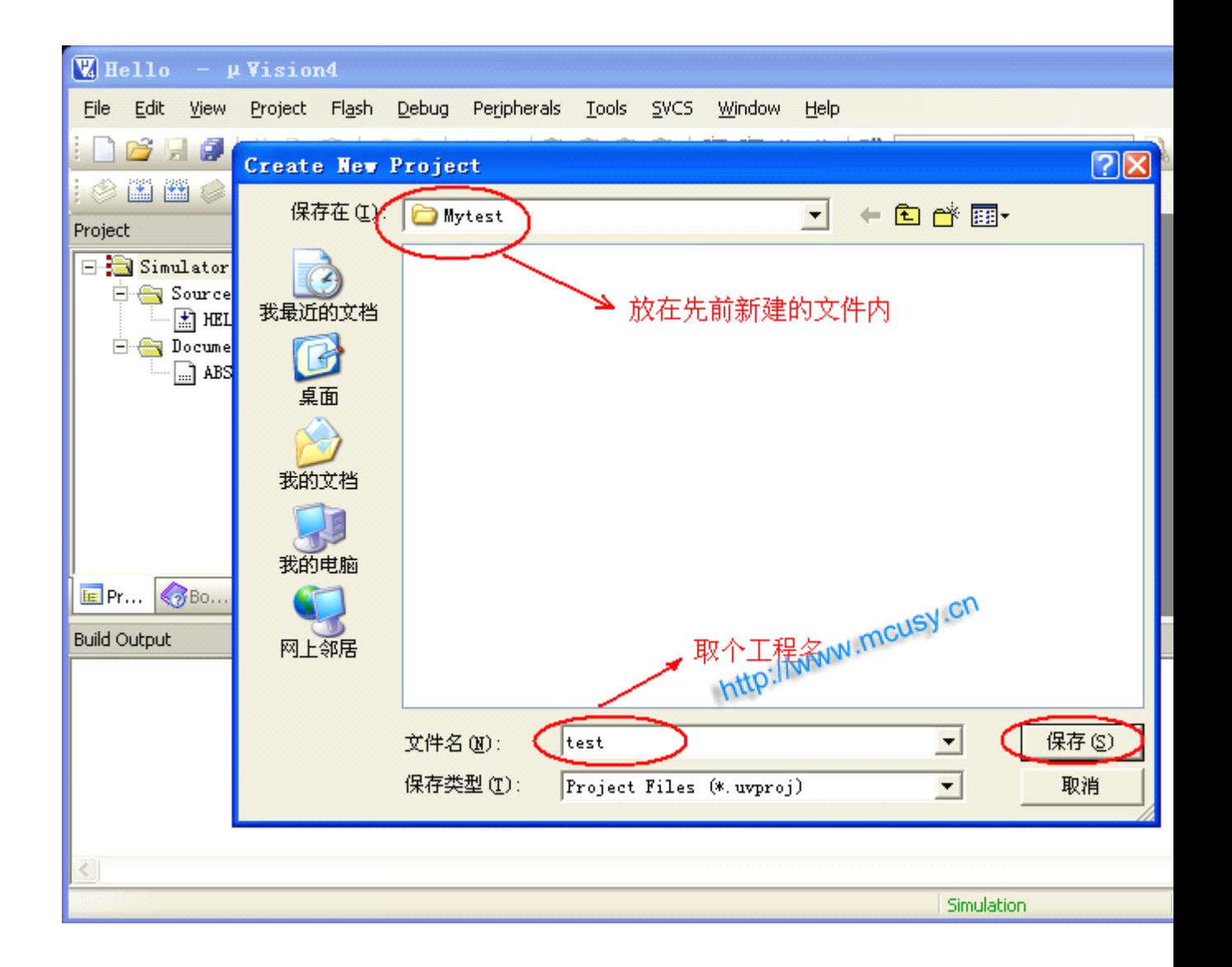

五、弹出一个框, 在 CPU 类型下我们找到并选中"Atmel"下的 AT89S51 或 52:

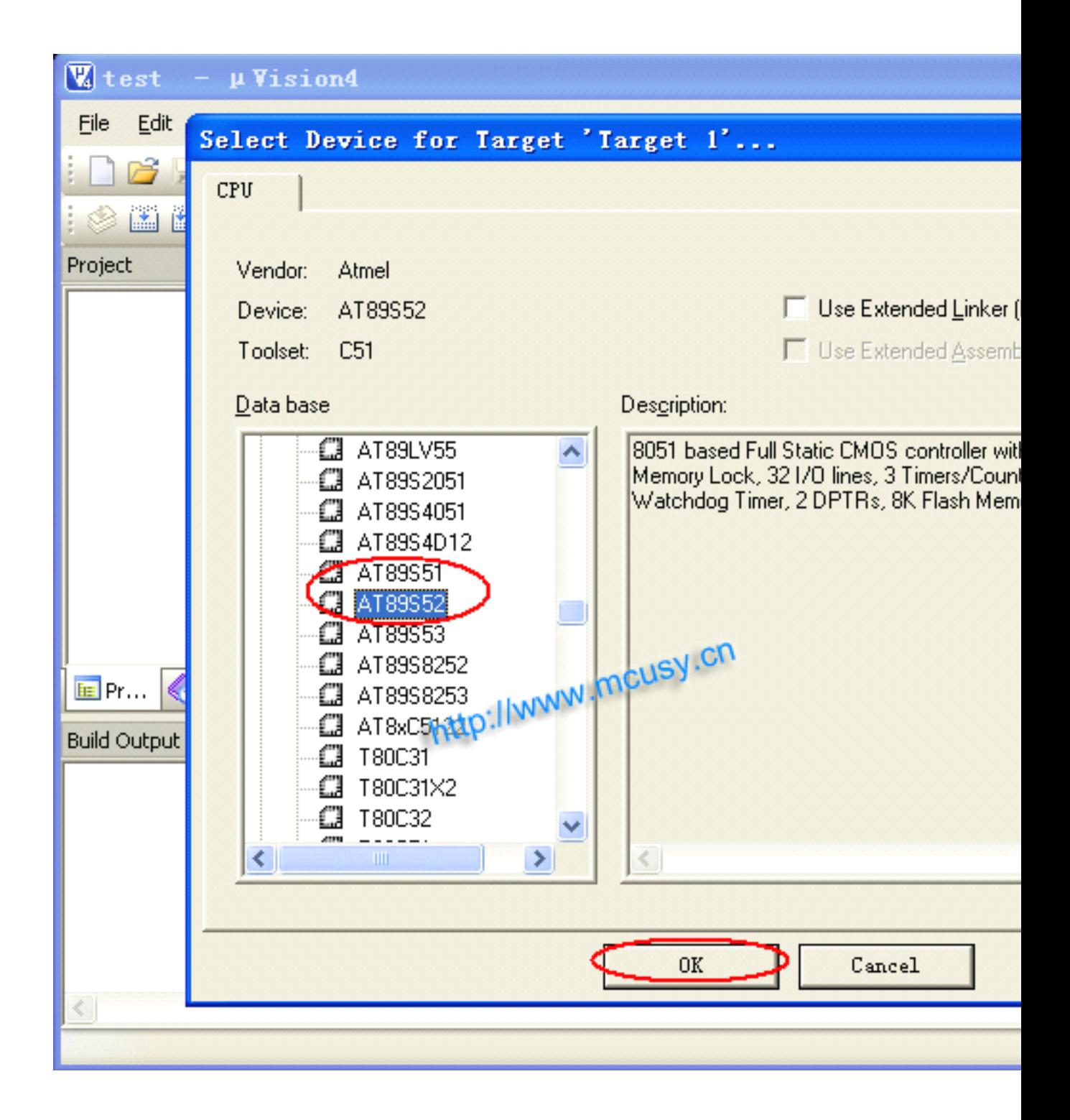

六、以上工程创建完毕,接下来开始建立一个源程序文本:

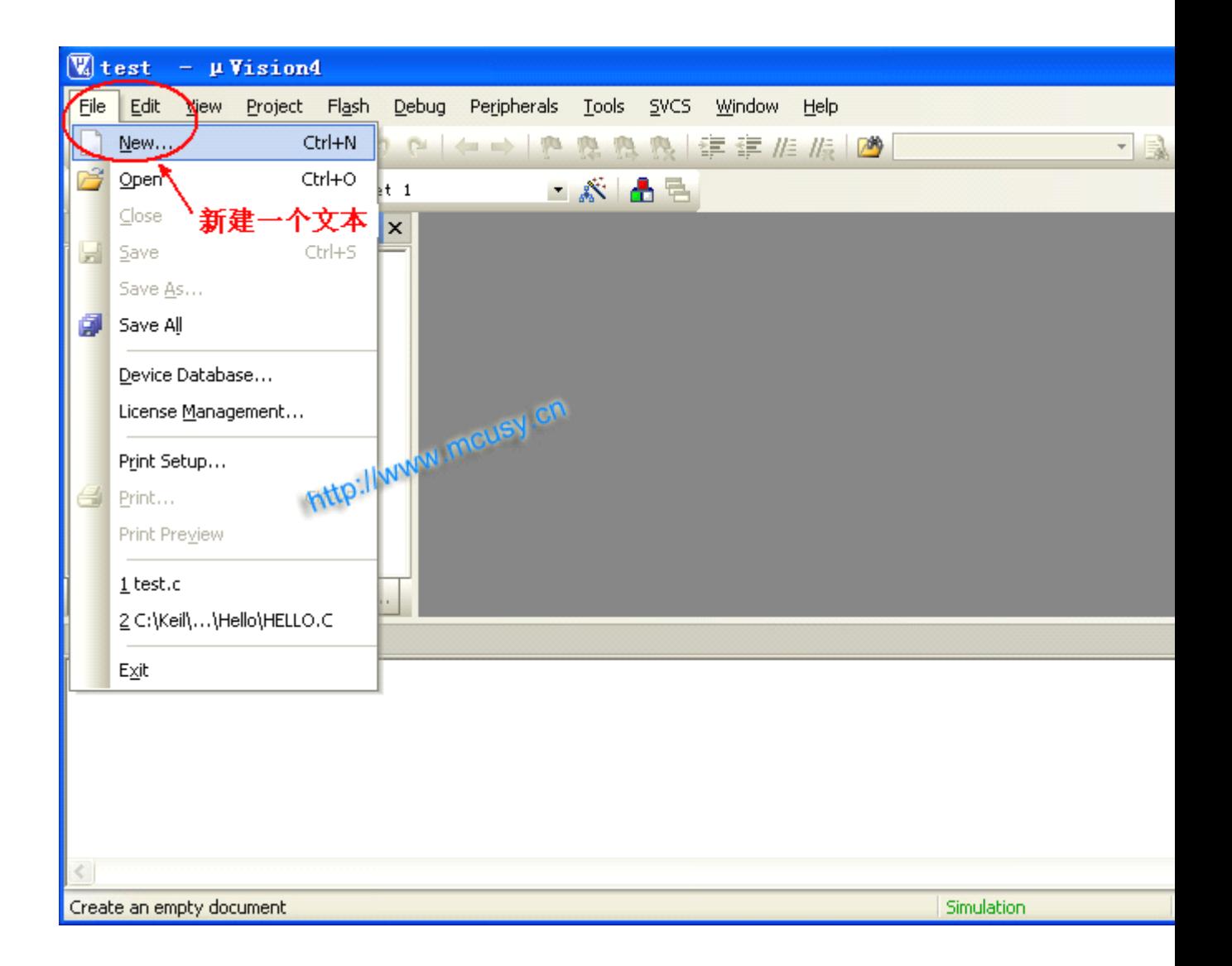

七、在下面空白区别写入或复制一个完整的 C 程序:

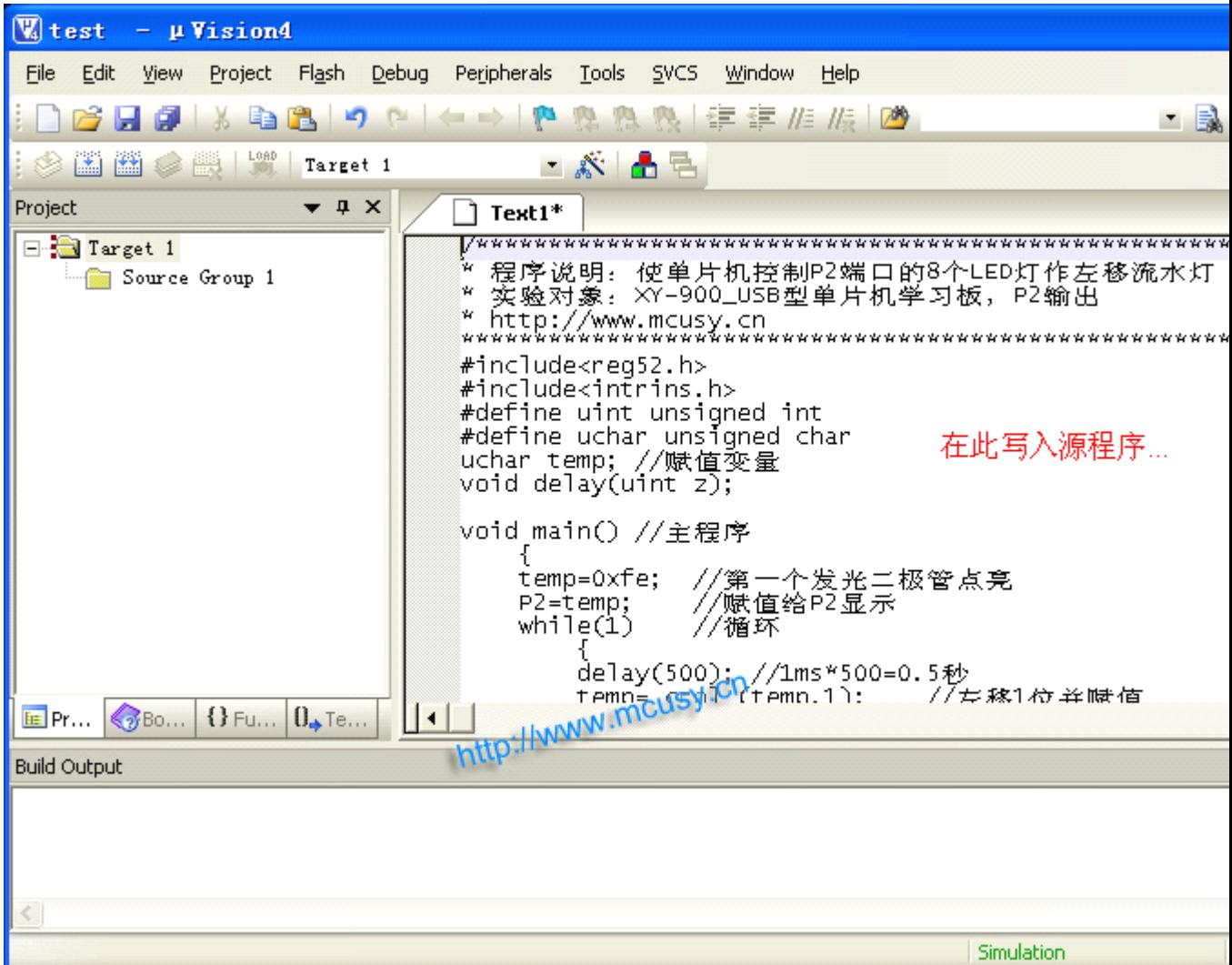

八、输入源程序文件名名称, 在这里笔者示例输入"test", 这个名称, 同样大家可以随便命名。注意: 如果您想用汇编语言,要带后缀名一定是"test . asm",如果是 C 语言, 则是"test . c", 然后保存:

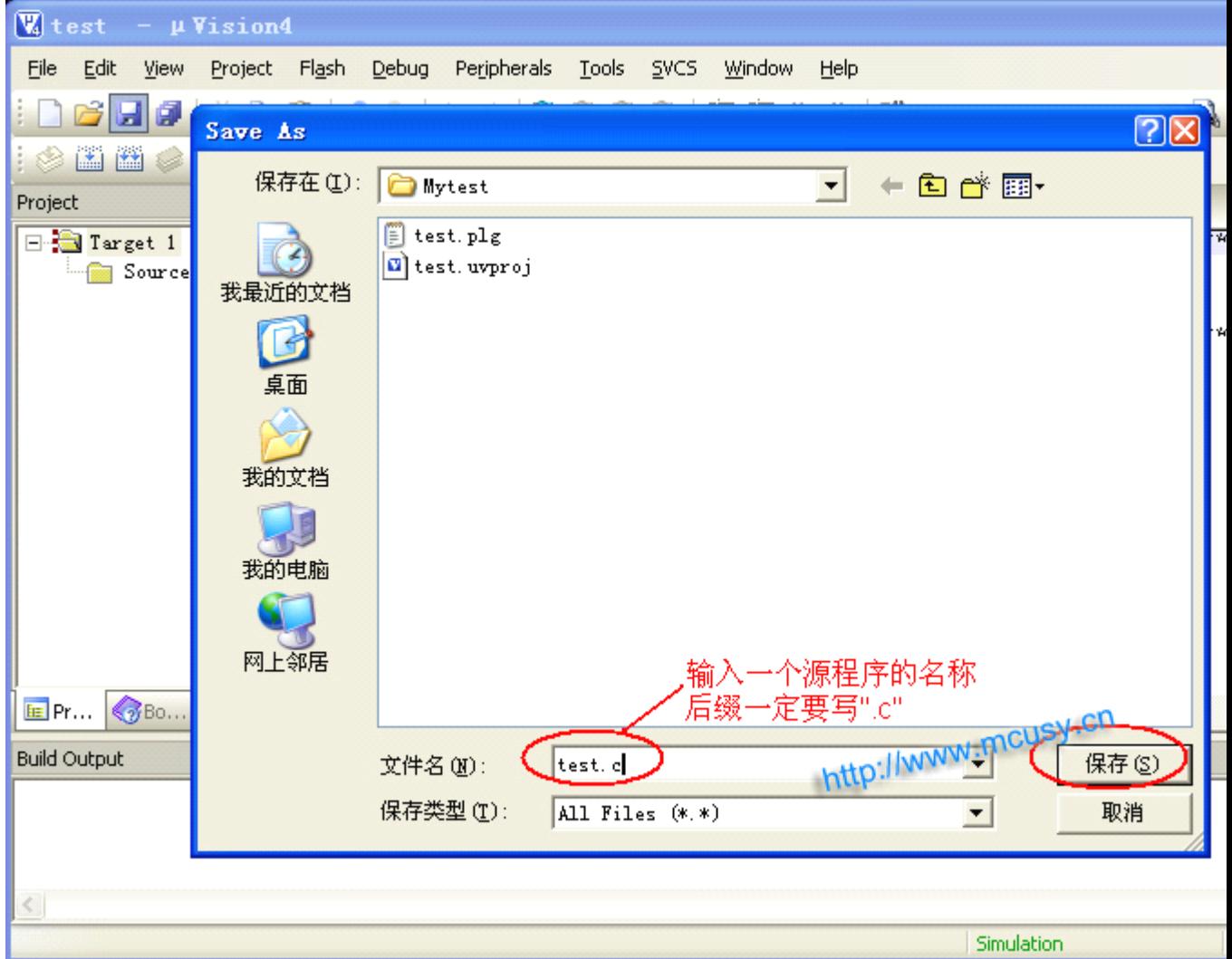

九、接下来需要把刚创建的源程序文件加入到工程项目文件中,大家在点"ADD"按钮时会感到奇怪,怎 么对话框不会消失呢?不管它,直接点击"Close"关闭就行了,此时大家可以看到程序文本字体颜色已 发生了变化:

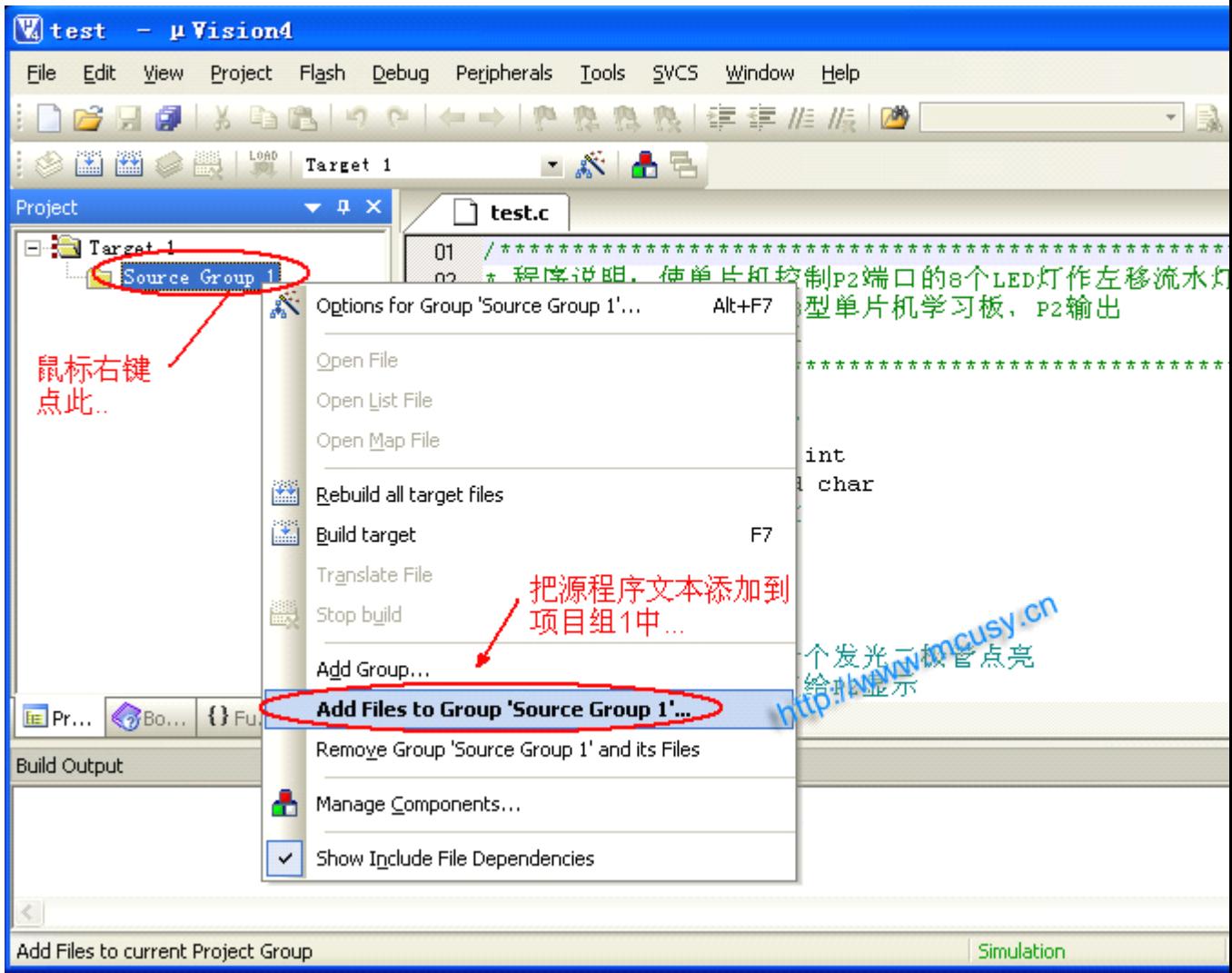

十、最后还要有设置一下,按下图设置晶振,建议初学者修改成 12M,因 12MHZ 方便计算指令时间:

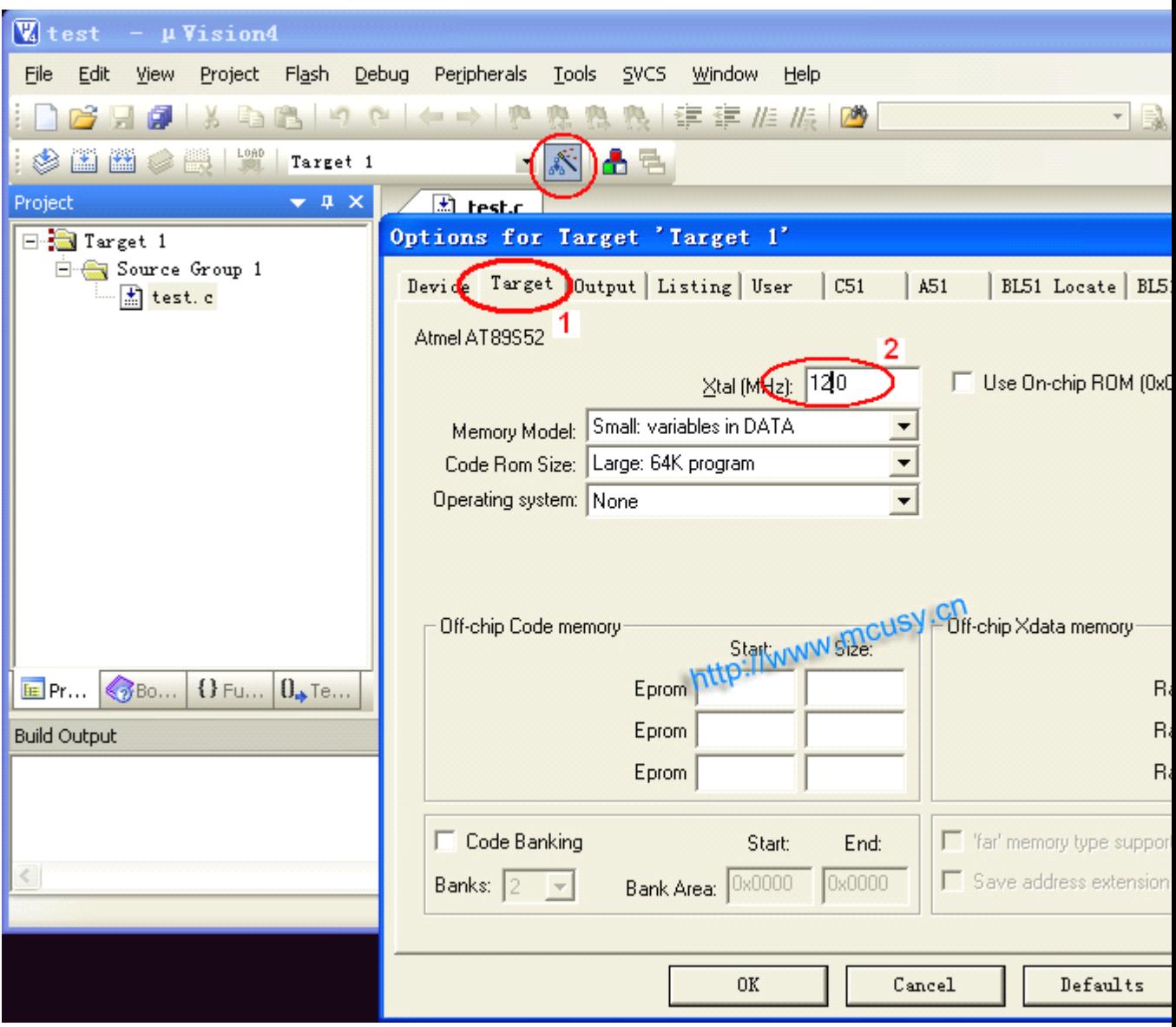

十一、在 Output 栏选中 Create HEX File,使编译器输出单片机需要的 HEX 文件:

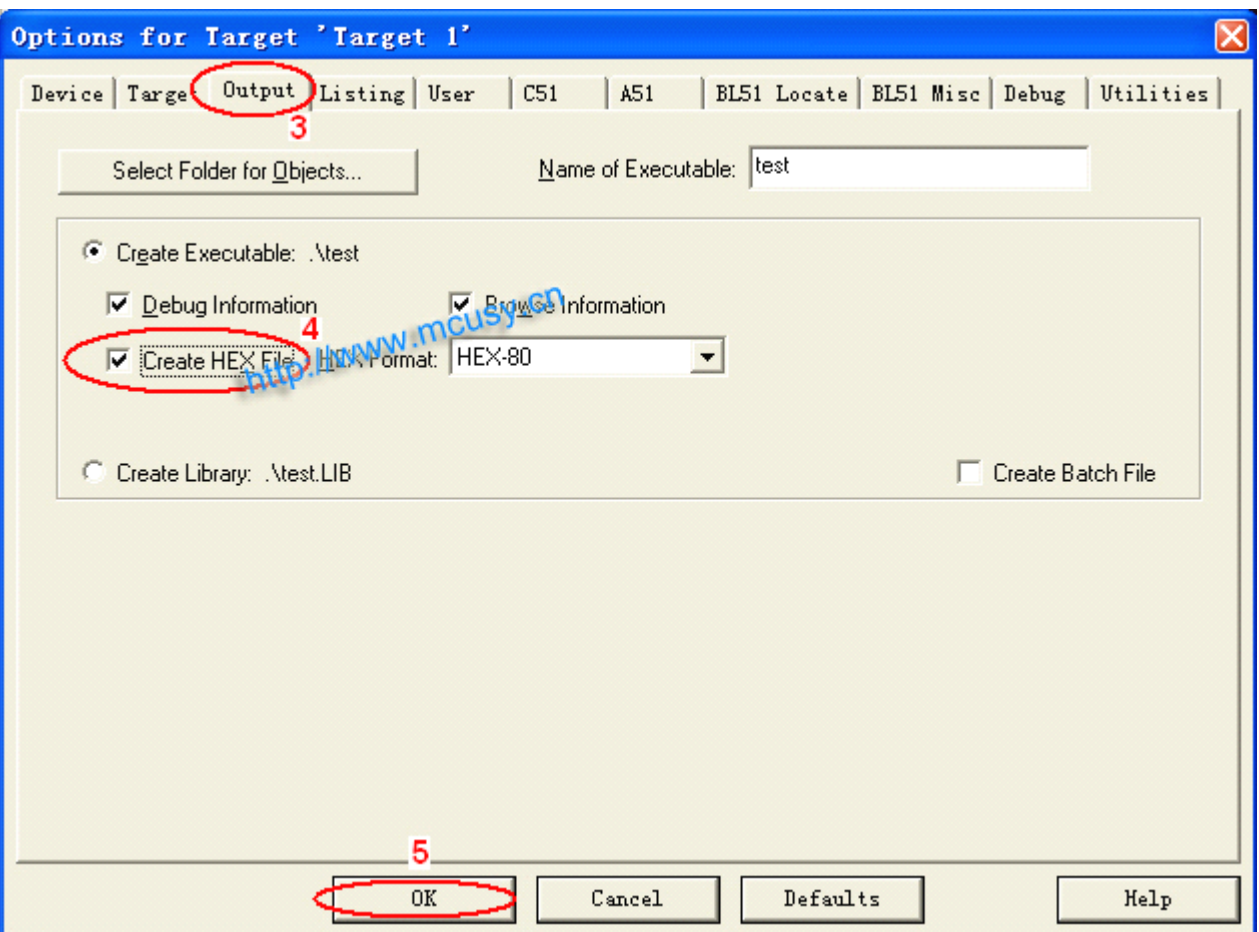

十三、呵呵,工程项目创建和设置全部完成!点击保持并编译(下图):

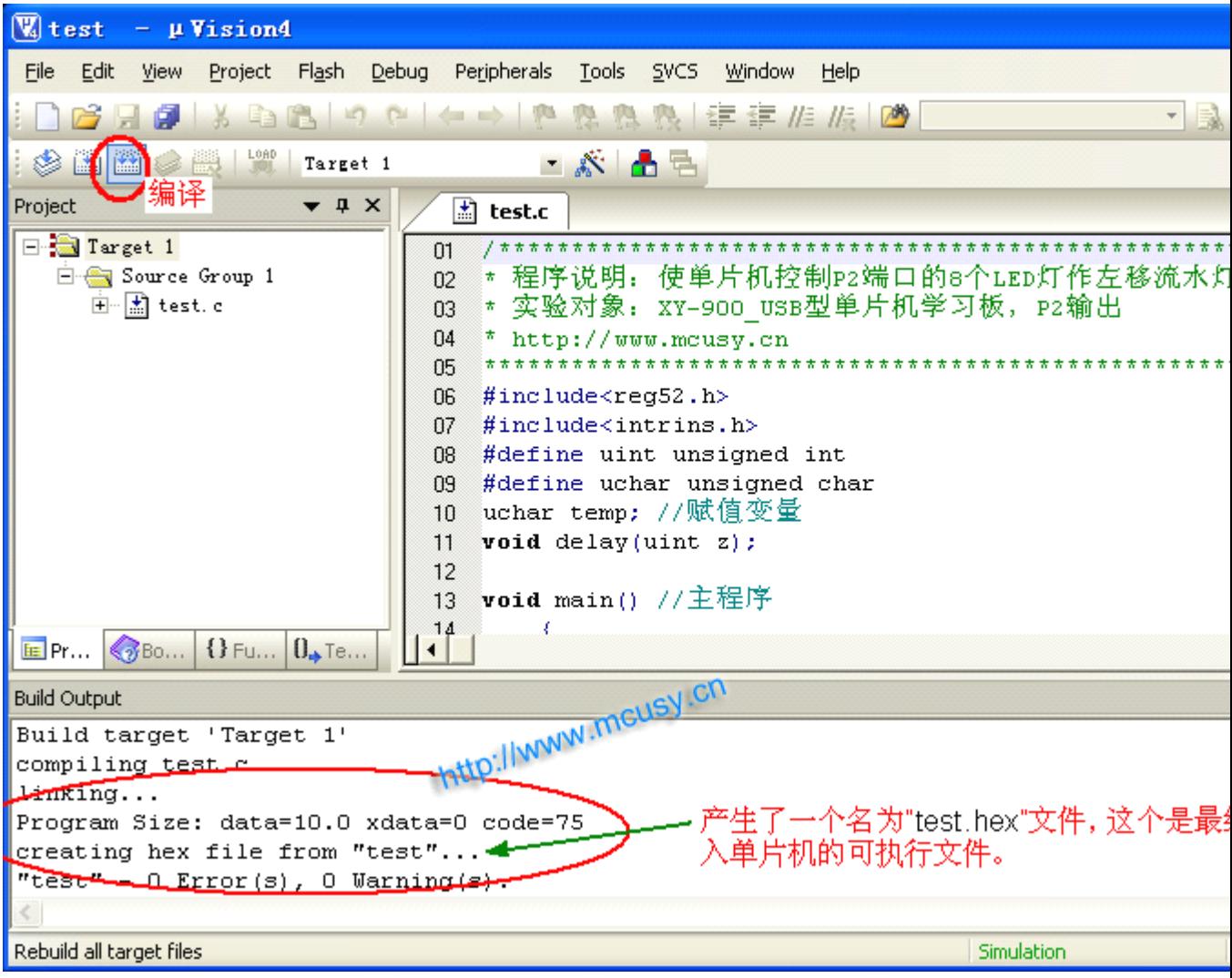

查看工程文件夹内容:

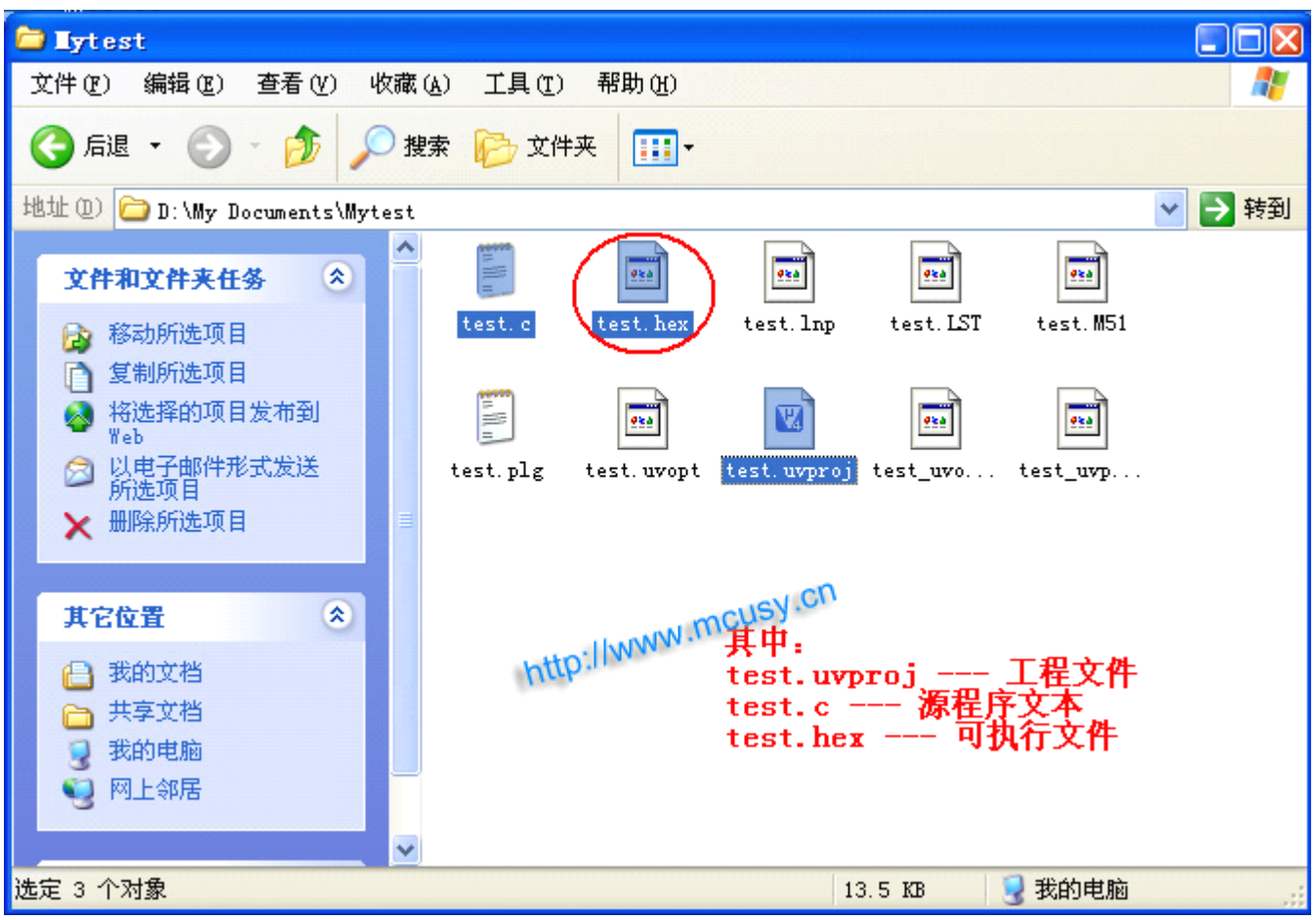

以上图文描述的是 KEIL uVISION 的使用入门,这些是单片机基础知识和基本操作必备的。KEIL uVISION 拥有强大的功能,还有仿真、调试等功能,在此不一一详解,建议读者找本书好好学习一下,真正到开发 时还是要用到的。